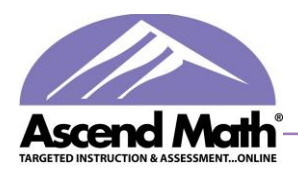

# Ascend Technology Requirements

Ascend is designed to be accessible to students and teachers from school or at home, on any Internet-connected computer. Ascend supports Internet Explorer on PCs and Safari or Firefox on Macintosh computers. In addition, three free browser plug-ins are required, and are already present on most computers. See "Installing Required Plug-ins" for more information about the required browser plug-ins.

### **Recommended Technology Setup**

#### *Chrome:*

#### *Windows:*

Chrome OS 24 2 GB RAM or higher 300 MB free hard drive space Intel Celerion 1.1GHz or higher

Windows 7 IE 9.x or higher 2 GB RAM 300 MB free hard drive space Pentium Core 2 Duo or higher

#### *Mac:*

Mac OS 10.7 Safari 5 or higher

Firefox 10 or higher 2 GB RAM 300 MB free hard drive space Pentium Core 2 Duo or higher *Monitor/Video Card* 

*Requirements:* Resolution: 1024 X 768

#### *Plugins:*

Flash 11 or higher Adobe Acrobat 9 or higher Java 1.7.0\_01 or higher

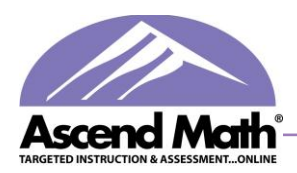

### **Minimum Technology Setup**

#### *Chrome:*

#### *Windows:*

Chrome OS 24 2 GB RAM or higher 300 MB free hard drive space Intel Celerion 1.1GHz or higher

Windows XP IE 8.x or higher 512 MB RAM 300 MB free hard drive space 1.6 MHz Pentium 4

#### *Mac:*

Mac OS 10.5 Safari 5 or higher Or Firefox 4 or higher 512 MB RAM 300 MB free hard drive space

### *Monitor/Video Card Requirements:*

Resolution: 800 X 600

*Plugins:* Flash 10.1 or higher Adobe Acrobat 8 or higher Java 1.6.0\_25 or higher

# **Tablets Supported**

iPads with iOS 4 or higher Nook Tablet with Android 2.3 or higher

Most tablets running Android 2.3 or higher

\*Some explorations cannot be displayed on tablets and will have to be viewed on a standard computer.

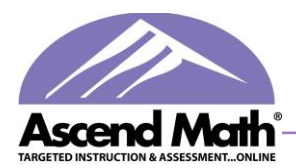

### **Specific Web and IP Addresses**

The following URL and IP addresses need to be made available on any machine that will be using Ascend. The IPs and URLs will need to be added to your network firewall. Also, please ensure that pop-ups are allowed for the below URLs as well.

URLs: <http://www.siascend.com/Ascend/> <http://fss26.streamhoster.com/ascendedu> <http://cdn.mathjax.org/mathjax/latest/>

IP addresses: 64.26.31.117 67.228.145.232 The following ports will need to be open and accessible to the students: 80, 443, or 1935.

## **Bandwidth Requirements**

The required streaming rate of the videos is 62.5 KB/S for each student. The following calculations are based on how many students will be concurrently using Ascend, not how many student licenses you have. For example, if 5 students are streaming at the same time, the required streaming rate is  $5 * 62.5$  KB/S = 312 KB/S. If 25 students are streaming at the same time, the required streaming rate is  $25 * 62.5 = 1562.5$  KB/S or about 1.5 MB/S.

### **Workstation Compatibility Test - "Run Test"**

- The Compatibility Test is generated by clicking "Run Test" on the login page.
- The Compatibility Test scans to confirm workstations have supported OS, browsers
- and plugins required for Ascend to function properly.
- This is available to any users who can access [www.siascend.com.](http://www.siascend.com/) Workstation Wizard:

### **Network Wizard**

- The Network Wizard is designed to allow schools to test and confirm access to Ascend Math prior to schools having an Ascend login.
- The Network Wizard has all the functionality of the Workstation Wizard. The difference is that it is a direct URL that can be run separately from Ascend.
- The Direct Link may be emailed to tech evaluators.

The link to the Network Wizard i[s www.siascend.com/setup.](http://www.siascend.com/setup/)